# **Users' Guide to RHESSI Visibilities**

This write-up summarizes the properties of RHESSI visibilities and the current version of the visibility software.

### **Basic Properties of RHESSI Visibilities**

A RHESSI visibility is a complex observable number that can be derived from RHESSI data and which represents a calibrated measurement of a single Fourier component of the source distribution measured at a specific spatial frequency and energy- and time-range.

As a complex number, it can be represented either by its amplitude and phase, or by the corresponding Cartesian representations, variously called the X and Y, cosine & sine, or real and imaginary components.

As a calibrated measurement, it incorporates all known *spatial* calibration information so that no further reference to aspect solution, grid response, etc is needed to interpret it. Note that the energy range of a freshly-measured visibility refers to the *detected* energy, not *photon* energy. As a 'semicalibrated' value, it therefore incorporates the diagonal elements of the detector response, but not the off-diagonal components. With that caveat, a measured visibility has units of photons/cm2/second.

Except for contributing to statistical errors, background is inherently removed in the process of calculating visibilities. Background (in this context) refers to any photons that have not passed through both grids.

The spatial frequency at which the visibility is measured is characterized either by its Cartesian coordinates (traditionally labeled u, v) or by the polar equivalent as the magnitude of the spatial frequency and its orientation. For RHESSI the magnitude of the spatial frequency is determined by the subcollimator number (and harmonic) and is given by 1/(angular pitch) of the subcollimator. For the first harmonic, this is equivalent to 0.5/(FWHM resolution) (about 0.22 arcsec^-1 for grid 1 of 0.0027 arcsec^-1 for grid 9). Note that the courser grids have the smaller spatial frequency. By convention, the orientation of a RHESSI visibility is defined by its position angle in the u,v plane, measured east from solar north. As RHESSI rotates, the magnitude of the spatial frequency measured by a given subcollimator remains fixed, while the position angle of the spatial frequency *decreases* as the measured visibility moves in a circle in the u,v plane.

Except for the units, RHESSI visibilities are equivalent to those measured by radio interferometers, a feature which opens the way to using full-featured image reconstruction software developed for radio applications.

Since the x-ray source is real (both practically and mathematically), visibilities measured at opposite points in the u,v plane are complex conjugates. This implies that the amplitudes of visibilities measured at opposite half rotations must be equal, and the phases of visibilities measured at opposite half rotations must sum to zero. To within statistical expectations, this condition should hold independent of source morphology. If this is not the case, then either the source time variability is relevant, or there is a calibration or calculation error. It also follows that such 'conjugate visibilities' can (and should) be combined without losing any imaging information.

As observables, visibilities are inherently linear both in terms of their dependence on the data and in terms of their dependence on the source. For example, the (complex) sum of two visibilities (at the same spatial frequency) measured over two separate time or energy intervals should give the same result as a measurement over the combined time or energy interval. Similarly, the visibilities of a multicomponent source should equal the sum of the corresponding visibilities of the individual components.

A visibility poster from the 2005 SPD, can be found at http://sprg.ssl.berkeley.edu/~ghurford/SPD05.pdf

# **Some possible application of RHESSI visibilities**

- Fe line imaging by suppressing the continuum
- Measurement of source sizes
- Spatial variations on sub-second timescales
- Albedo isolation and characterization
- Averaging data over long time intervals
- Imaging in 'photon energy' rather than 'detected energy'
- Improved pileup corrections
- Separation of nuclear and electron contributions to gamma continuum
- Subtracting 'pre-event' imaging contributions

*to be fleshed out* 

# **Interpreting visibilities**

*to be written* 

### **Software Overview**

In terms of function, the RHESSI visibility software can be divided into three areas:

Calculation: Modules for calculating visibilities from the level-0 data.

Editing: Modules for combining and/or editing visibilities measured at different times and energies.

Interpretation: Modules for displaying and/or interpreting visibilities in terms of the properties of the source.

A typical sequence would be to calculate visibilities from level-0 data using hsi\_vis\_usershell; save, display, edit and/or combine visibilities depending on the goals of the analysis; and then interpret the resulting visibilities in terms of the properties of the source. To evaluate spectral or temporal differences, this process is repeated (most easily using a script).

The intermediary among these routines is an array of **'visibility structures'** that contain all the information necessary to display, combine and interpret the observed visibilities. The format of this array is the same for the calculation output, editing input and output, and interpretation input. Visibility arrays can be SAVEd and RESTOREd as compact .sav files.

Each visibility structure (September '05 version) corresponds to a single subcollimator, harmonic, u, v, energy and time combination. They are combined into an overall array of such structures in no particular order, so that it is more akin to a 'bag of visibilities' than a visibility cube.

The tags in the visibility structure are;

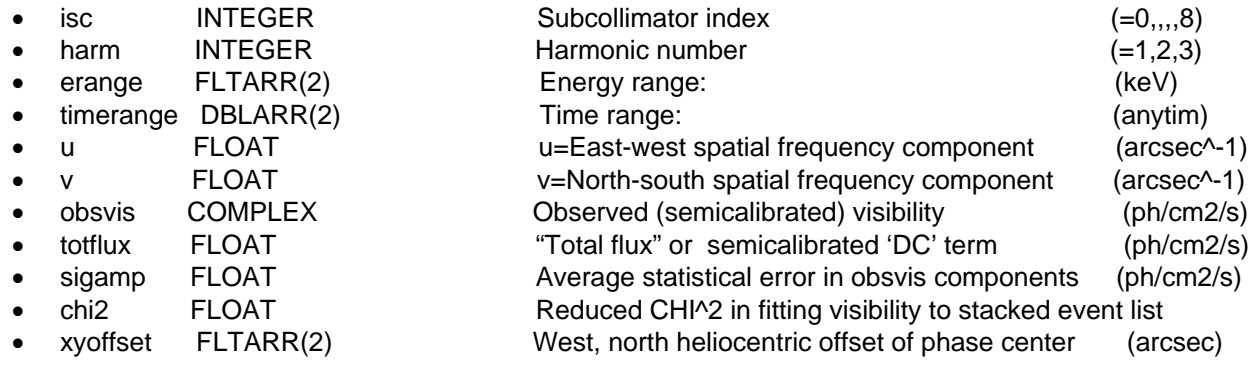

The current visibility 'package' includes the following .pro modules:

#### hsi vis usershell

User function, intended for editing by the user, to calculate and returns a visibility structure.

#### hsi vis display

User procedure to display contents of a visibility structure

#### hsi vis avg size

User procedure to calculate the rotationally averaged source diameter – superseded by his vis fwdfit

#### hsi vis size vs pa

User procedure to calculate the source size as a function of position angle

#### hsi vis fluxcalc

Interim user shell that calculates (but does not save) visibilities and calculates source parameters.

#### hsi\_vis\_fwdfit

User procedure to fit a predetermined source shape (circular or elliptical gaussian, loop or two circular gaussians) to visibility data.

#### hsi vis combine

User function that combines visibilities corresponding to similar (and/or conjugate) u,v points.

#### hsi\_vis\_edit

User function that returns an edited version of the input visibility structure. This can be used to eliminate bad visibilities, combine conjugate visibilities, and/or selects visibilities on the basis of their energy.

#### hsi vis scale

User function that applies a complex gain to all the input visibilities.

#### hsi\_vis\_bpmap

User diagnostic procedure to display an unnormalized backprojection map made from visibilities.

#### hsi vis consistency check

 User procedure to verify the consistency of conjugate visibilities – primarily useful for grid calibration. Not yet adapted to the Sept 2005 visibility format.

The following supporting modules are, in general, transparent to the user.

hsi vis fwdfit array2structure hsi vis fwdfit bifurcate hsi\_vis\_fwdfit\_fixedconfig hsi vis fwdfit func hsi\_vis\_fwdfit\_parmrange hsi\_vis\_fwdfit\_print hsi\_vis\_fwdfit\_structure2array hsi vis fwdfit fixedconfig hsi\_vis\_fwdfit\_makealoop hsi\_vis\_fwdfit\_plotfit hsi\_vis\_fwdfit\_print hsi\_vis\_fwdfit\_parmrange hsi vis fwdfit sigmacalc hsi\_vis\_fwdfit\_derived\_parameters hsi\_vis\_makealoop hsi\_vis\_plotfit hsi vis showmap hsi\_gaussfit hsi\_vis\_sort

hsi vis select

Supporting function that returns the optionally-ordered indices of visibilities satisfying specified criteria. Optionally returns position angles of u,v points.

hsi\_vis\_sort

Supporting function that identifies visibilities with equivalent u,v values.

hsi visibility fit

Support module for the generation of visibilities

There are also several modules, written by Richard Schwartz to support the generation of visibilities, that have been integrated into ssw.

There is also a set of routines developed by Ed Schmahl et al that use MEM\_NJIT to convert a set of visibilities to a map. These are documented elsewhere and are being integrated into ssw.

# **Calculation of visibilities:**

The calculation of visibilities is done by defining an image object, setting its parameters, calculating the calibrated event list, converting the calibrated event list to a stacked event list and then converting the stacked event list to a set of visibilities. These steps are transparent if the user makes the obvious inputs or edits to hsi\_vis\_usershell.

The principle decision that the user needs to make is the number of position angles at which visibilities should be calculated. The minimum number is set by the ratio of the maximum diameter of the source to the subcollimator resolution. It can be calculated automatically using this criteria by setting phz\_n\_roll\_bins\_control=0. Smaller values provide better s/n for each visibility, but may compromise sensitivity to sources near the edge of the field of view. Larger values may compromise the accuracy of visibilities, especially if the source is highly time-variable or if it is near the axis of rotation. (Typical values are in the range 12 to 64.) In any case, it is recommended that the number of roll bins be even (although there are counterarguments to this choice.)

As an interim 'feature', a file, 'visfit.ps' can be created to display the visibility fits for each roll bin.

*Incorporate material from the roll-bin memo*

### **Use of other user-modules**

Details on the arguments of user functions and procedures can be found in each user module.

*to be improved*

# **Cookbook example of basic visibility generation and use:**

#### **Measure the parameters of a simple source.**

- *1.* IDL> vis = *hsi\_vis\_usershel ( time\_range=time\_range, energy\_range=energy\_range, \$ to specify desired time, energy range and xyoffset)* This creates visibility structure, out.
- 2. Optionally examine visfit.ps plots to see quality of fits.
- 3. IDL> *SAVE, vis, 'myfilename'* save the visibilities to a uniquely named save file (recommended)
- 4. IDL> *hsi\_vis\_display, vis, /ps* optionally display visibilities in vis\_display.ps
- 5. IDL*> hsi\_vis\_fwdfit, vis*, */SHOWMAP* fit an elliptical gaussian to visibilities and display it. Other options are */CIRCLE, /LOOP* (curved gaussian) and */MULTI* (two circles) An instructive residual plot written to the current plotting device.

### **Short-term plans**

- Integration into ssw (RS)
- User's guide to his\_vis\_fwdfit
- Flesh out documentation
- More testing.
- Improvements to hsi\_vis\_fwdfit.
	- o POINT source options
	- o support for user-specified search limits
	- o support for combinations of basic structures
- Module to shift phase center
- Module(s) to support high time resolution applications
- Scripts or shells to automate typical combinations of tasks
	- o spectral line mapping
	- o time sequences
	- o source parameter variations